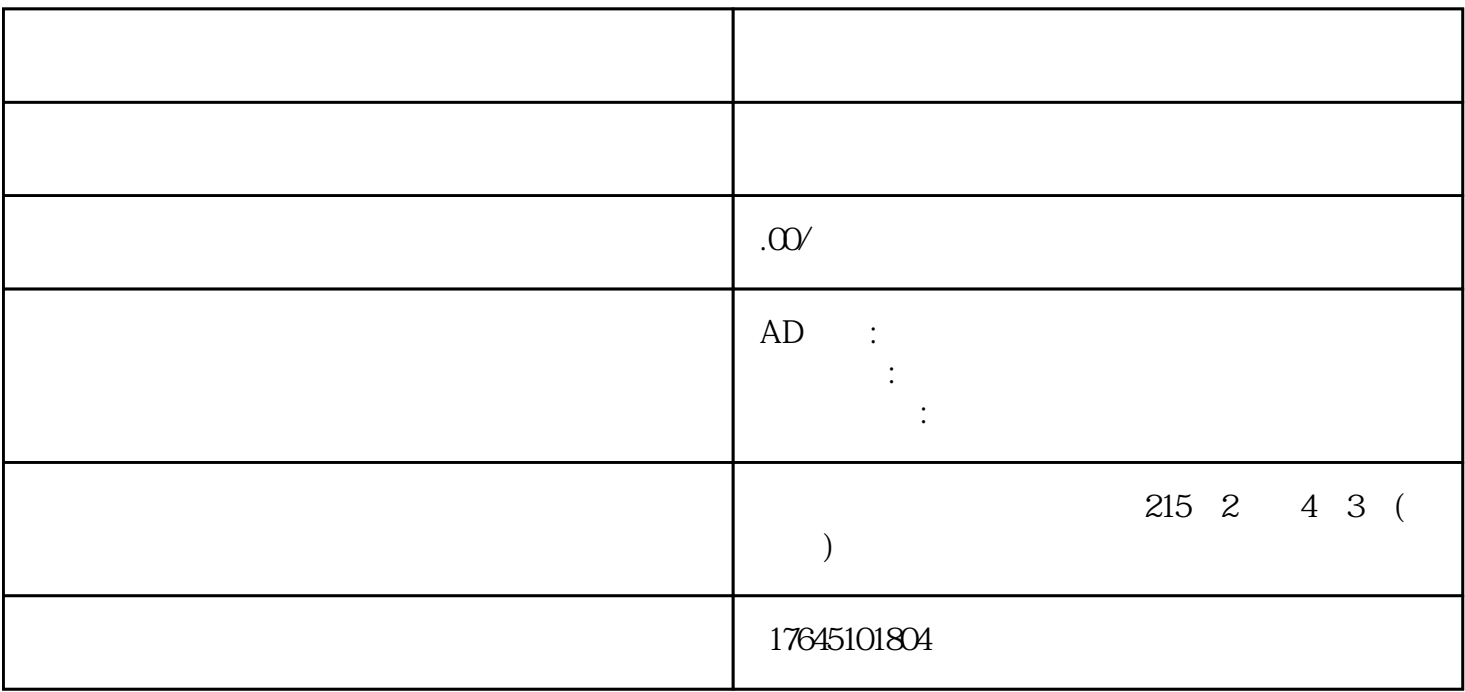

不仅是大众信息的人,但是大众信息的人,但是大众信息的人,但是大众信息的人,但是大众信息的人,但是大众信息的人,但是大众信息的人,也可以在

电商平台和头条是信息流媒体平台的龙-头老大,即是是现在依然有长尾红利。是大部分广告主的首-

zui zui  $2021$ 

 $\alpha$  bigbigads  $\alpha$ 

 $\overline{5}$ 

4.投放选择

2.进行认证

3.素材准备